## **SYSTEMATIC**

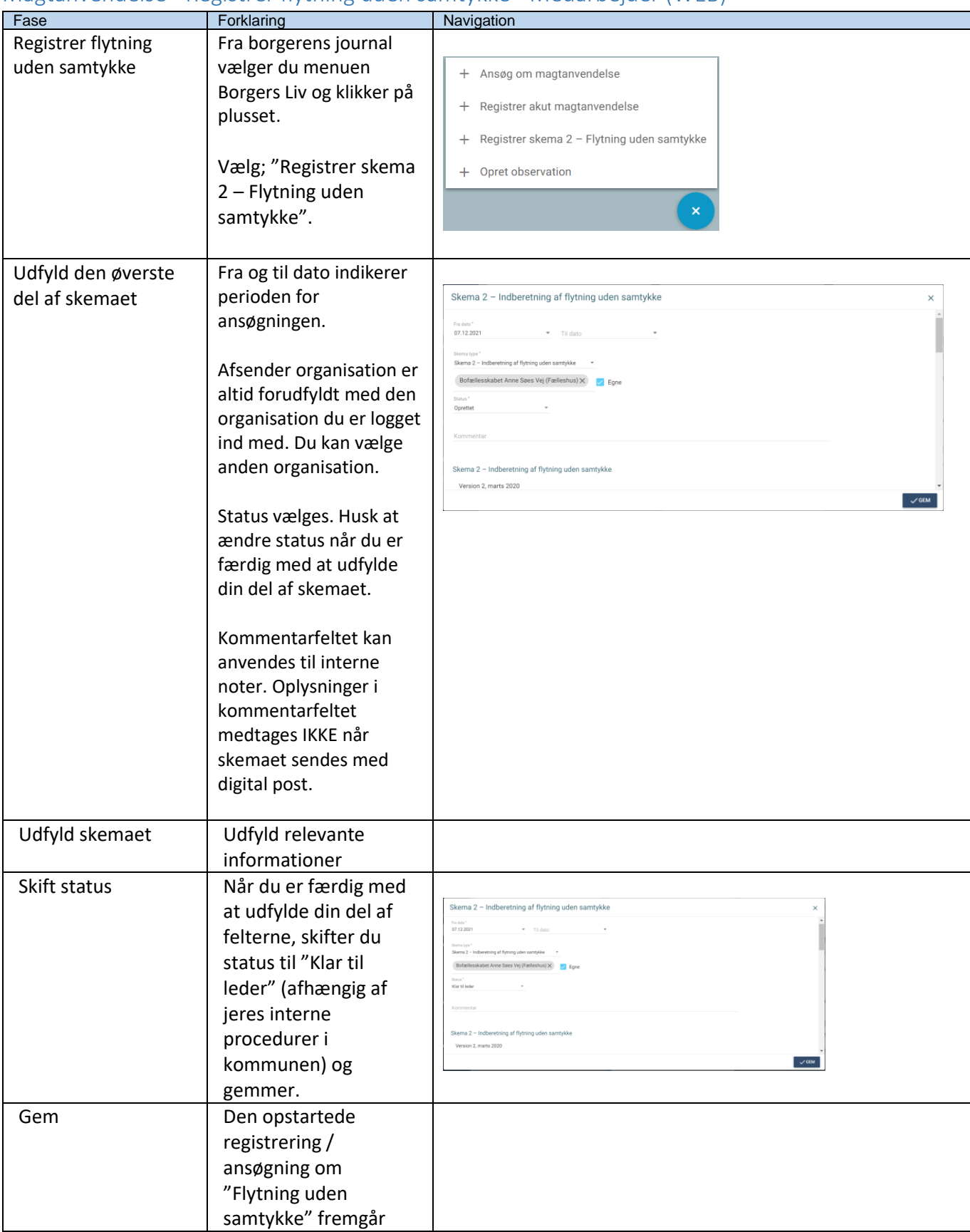

## Magtanvendelse - Registrer flytning uden samtykke - Medarbejder (WEB)

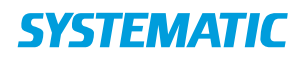

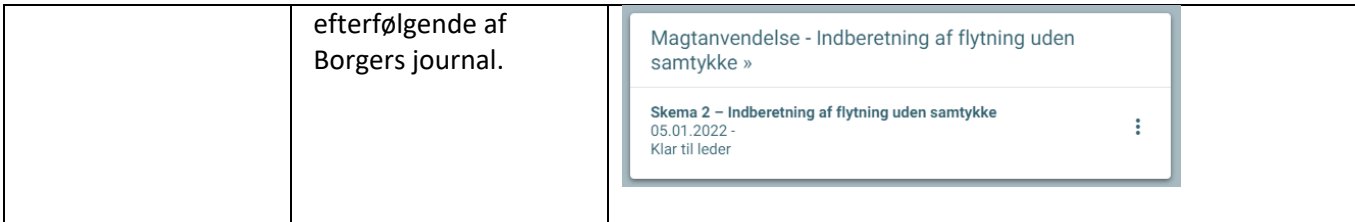

## Ændringslog

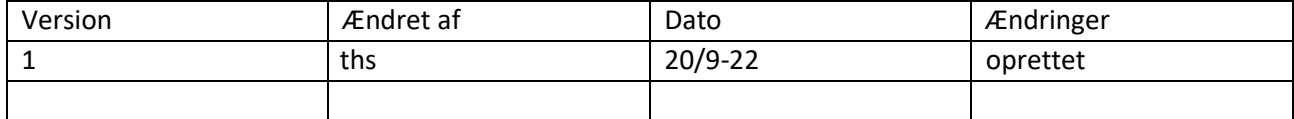